## 宗谷本線活性化推進協議会 JR利用促進事業

「宗谷線フォトコンテスト」実施要領

1 目的

JR宗谷線への想いを添えた写真を募集することにより、鉄道に対する意識の向上を図るとともに、鉄道 への理解を深めることを目的とします。

2 募集作品

みなさんは鉄道に乗ったことがありますか。通学で毎日乗っている高校生、休日にスキー・スノボを抱え て乗る若者、絶好の撮影スポットで列車を待つ鉄道ファン、鉄道のことをあまり知らない人たち・・・。 みなさんの鉄道への想いを写真に添えて教えてください。

なお、写真はJR宗谷線に関するものを撮影したものに限ります。(宗谷線の列車、停車駅、利用者など) ○ 規格

- ・プリントした写真、写真データのどちらでも応募可能です。
- ・撮影機材は、フィルムカメラ、デジタルカメラのほか、スマホのカメラを使用しても結構です。
- ・応募の際は、プリントした写真は2Lサイズ、写真データは10MB以下とします。
- ・写真にサイズ変更以外の加工は禁止します。
- ・写真データで応募の場合はJPEG形式とします。
- ・1枚で1作品とし、組写真は禁止します。
- ・応募者自身が平成30年9月1日以降に撮影した未発表作品に限ります。
- 3 応募資格

どなたでも応募可能です。応募は1人2作品までとします。

応募の際には、一般部門・高校生以下部門・鉄道ファン部門の3つから応募する部門を選択してください。 ※部門を変えての応募も可能ですが、応募は部門毎ではなく総数で2作品までです。 ※高校生以下部門は、応募期間最終日時点での状況で判断することとします。

4 応募期間

令和元年 6月 1日(土)~ 令和元年 9月30日(月) ※郵送の場合、当日消印有効

5 応募方法

写真に必要事項(応募者の住所、氏名、電話番号、年齢、作品タイトル、撮影場所・時期、コメント)を 記入したものを添えて応募してください。

○ プリントした写真で応募する場合

応募用紙に必要事項を記入し、写真(2Lサイズ)と一緒に次の応募先まで郵送または持参してください。

応募先 〒096-8686 名寄市大通南1丁目1番地 宗谷本線活性化推進協議会 事務局 (名寄市総合政策部総合政策課内)

※持参の場合、受付は9:00~17:00(土、日、祝祭日を除く) ○ 写真データで応募する場合 パソコン・スマホから次のURLにアクセスし、応募フォームに必要事項を記入し、写真データ (JPEG形式、10MB以下)を添付して応募してください。 ※10MBを超える写真データは添付できません。 ※携帯電話からは応募できません。

応募フォーム URL https://www.harp.lg.jp/h71LuTkA

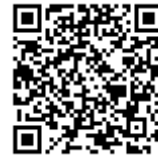

6 賞

部門毎に賞を決定します。受賞者には賞状と副賞を贈呈します。 最優秀賞 1点、優秀賞 5点、JR北海道賞1点 上川総合振興局長賞1点、宗谷総合振興局長賞1点 ※発表は令和元年11月下旬頃に各沿線自治体(旭川市、比布町、和寒町、剣淵町、士別市、名寄市、美深 町、音威子府村、中川町、豊富町、幌延町、稚内市)のホームページで行う予定です。 ※審査の結果によって、賞の数が変動する場合あります。 ※受賞は1人1作品までとします。

7 審査

写真とコメントを総合的に評価し賞を決定します。 審査は宗谷本線活性化推進協議会が選定する審査員の審査結果を総合的に判断して行います。

8 応募者プレゼント

応募者の中から抽選で20名に応募者プレゼントをお送りします。 ※受賞者は応募者プレゼントの対象から除きます。 ※当選者の発表は、商品の発送をもって代えさせていただきます。

## 9 注意事項

- ・被写体の肖像権侵害等の責任は負いかねます。
- ・立入禁止区域での撮影はご遠慮ください。
- ・応募作品の著作権は主催者に帰属します。
- ・応募作品は宗谷本線活性化推進協議会構成員が実施するパネル展やホームページ、パンフレット、ポス ター等の各種広報媒体に活用する場合があります。
- ・受賞者への賞状と副賞の贈呈および応募者プレゼントの発送にあたり、応募時に記入いただいた個人情 報(住所、氏名、電話番号)を協議会構成員が必要最低限の範囲で使用しますので、予めご了承くださ い。
- ・応募作品は返却できませんので、予めご了承ください。
- ・プリントした写真で応募いただいた場合は、フィルムやデジタルデータの提出をお願いする場合があり ます。
- ・CDやSDカード等のデジタル記録メディアを送付しての応募はご遠慮ください。
- ・応募フォームを利用できる基本ソフトウェアは、次のいずれかの製品となります。
- PC:Microsoft Windows 7、Windows8.1(ModernUI除く)、Windows10(タブレットモード除く) タブレット等モバイルデバイス:iOS、Android